# Data visualisation: early and often

### The path to clean data

### What is 'clean data'?

- 1. Few errors
- 2. Easy to process automatically
- 3. Easy to link with other datasets

## A real example: journal articles

### What do we expect?

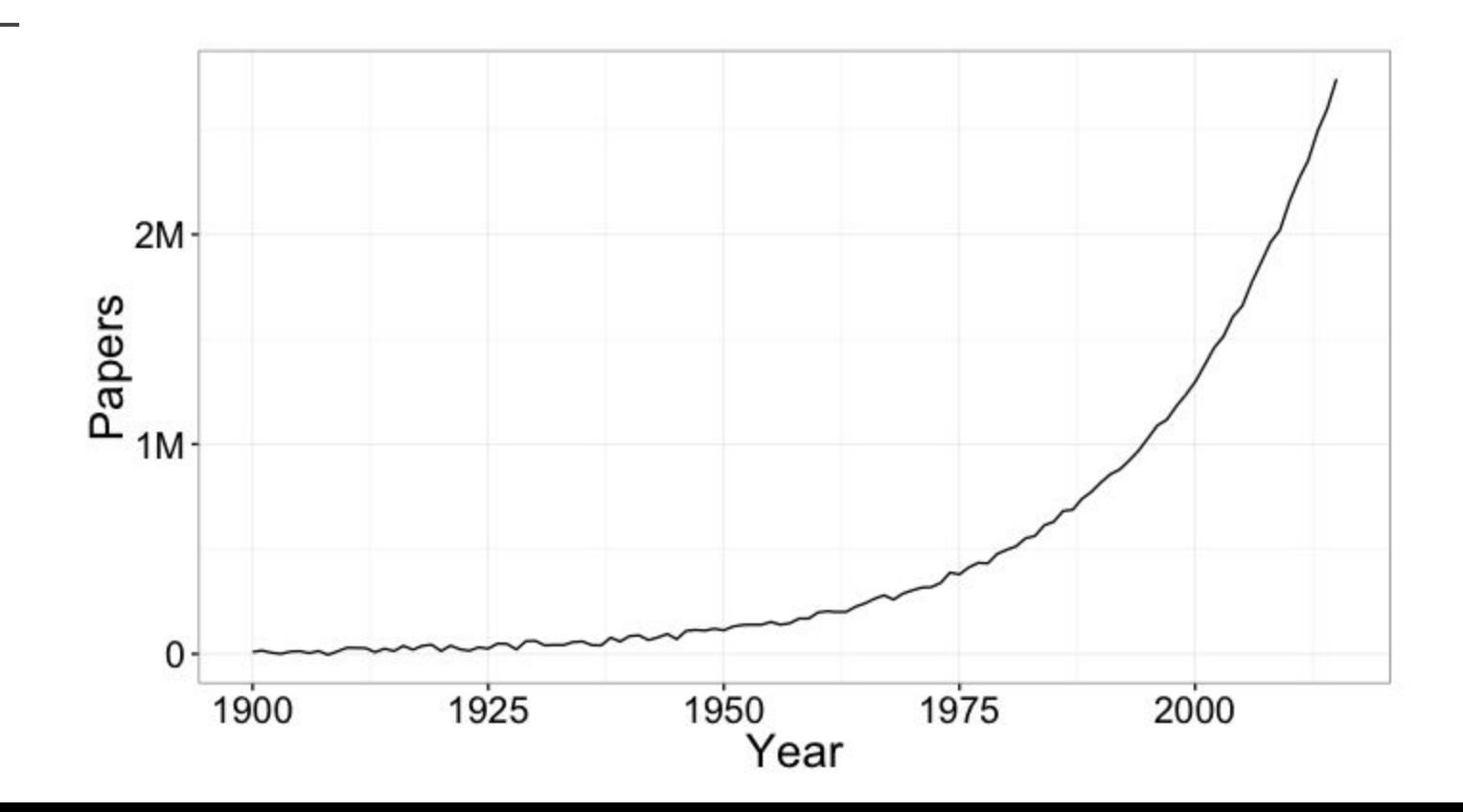

### What do we get from CrossRef?

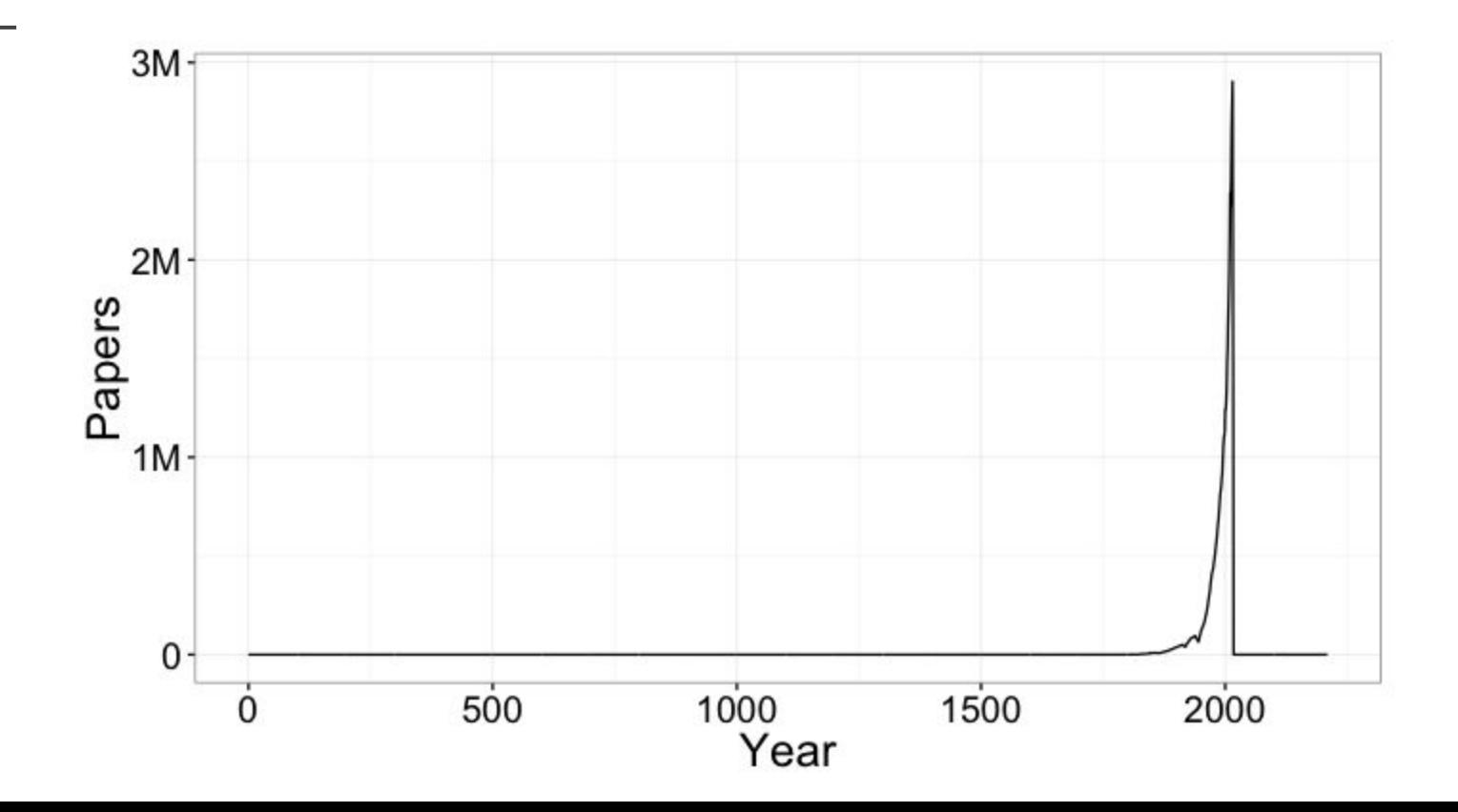

#### Hmm. Let's put that on a log scale

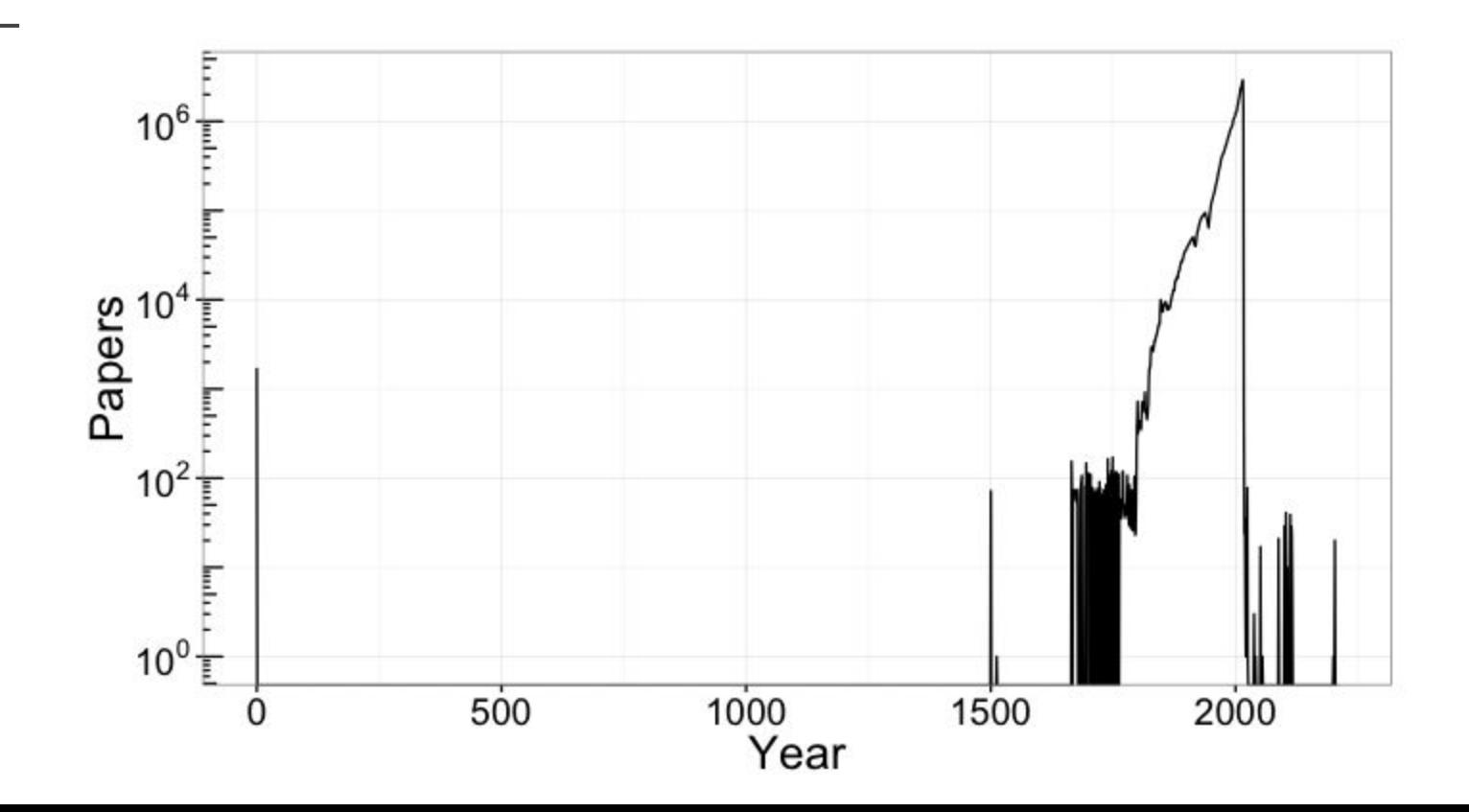

#### Looking more closely at one section

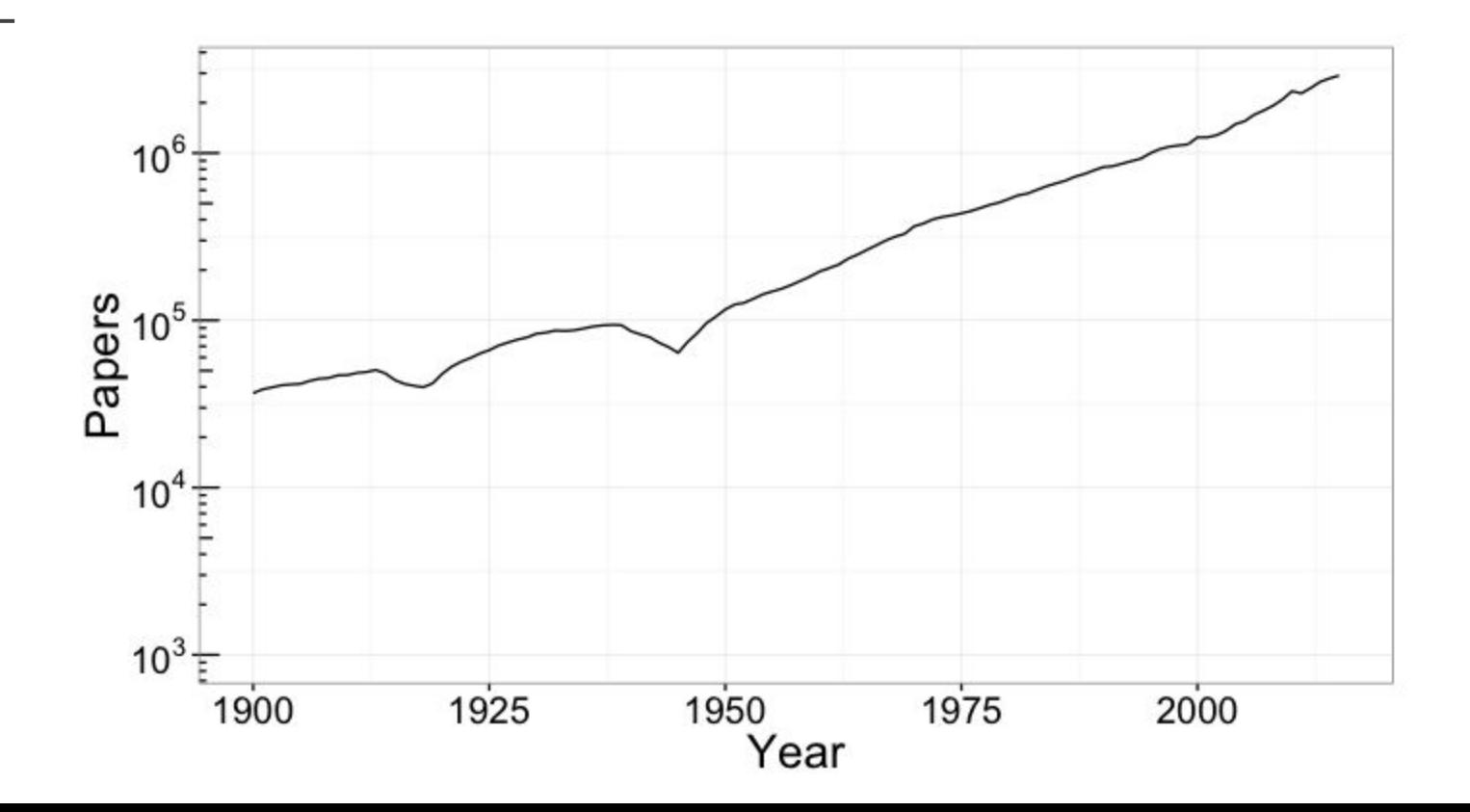

### And back to linear

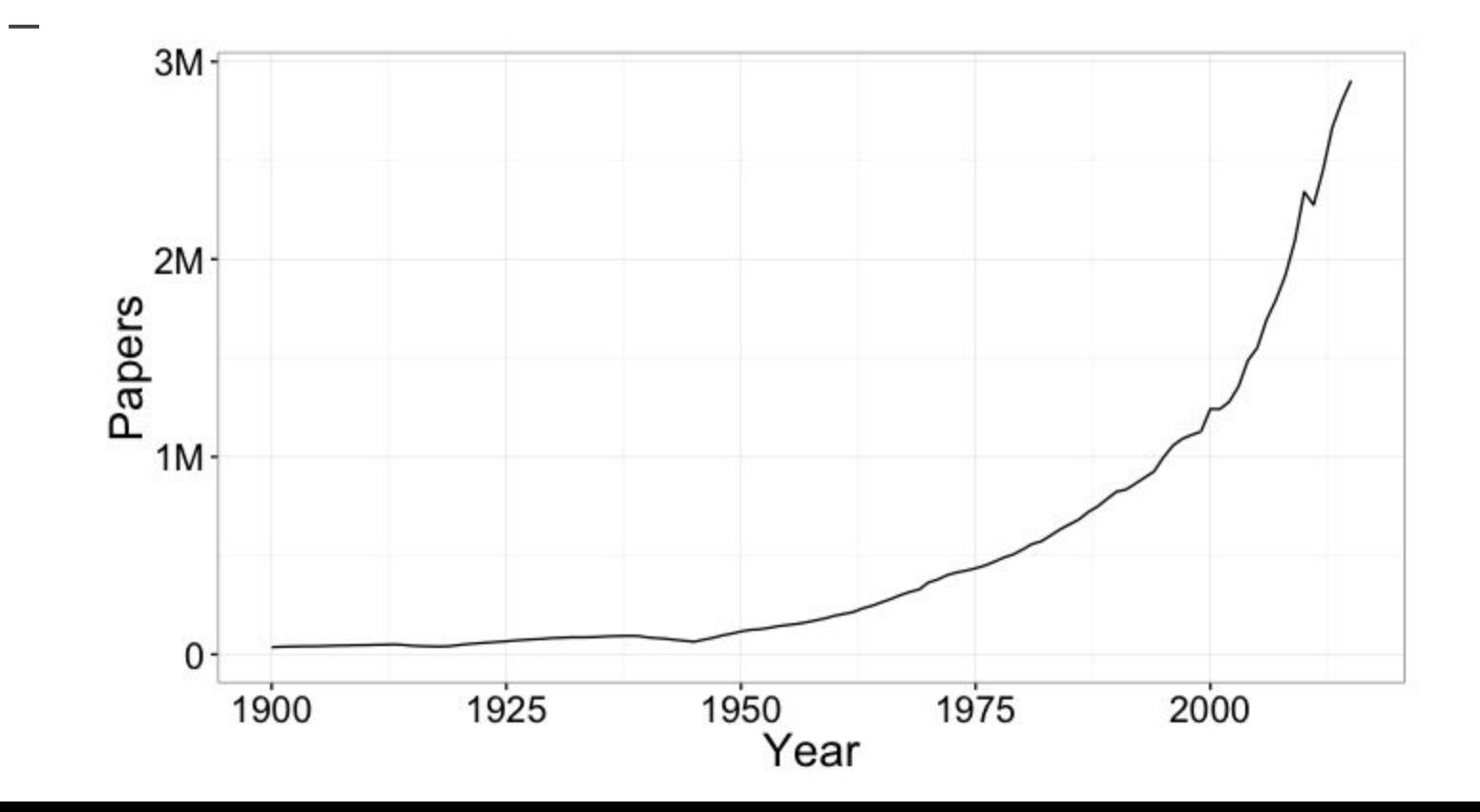

### Looking at a single publisher

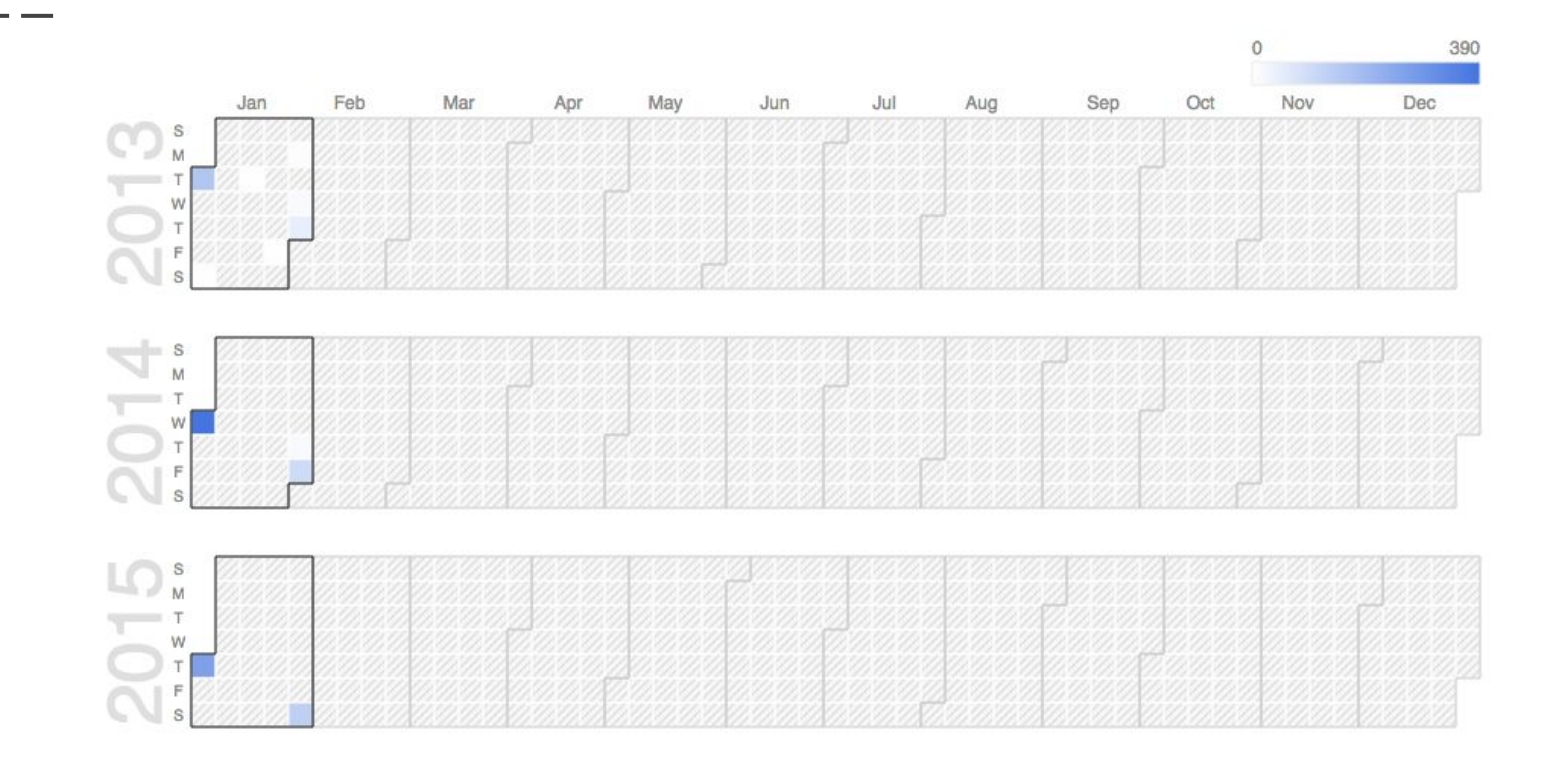

# Data visualisations can make errors **obvious**

### Let's take a look at PubMed

### What do we get?

# ERROR:

# "2014 WINTER"

# IS NOT A VALID DATE

# Trying to draw visualisations forces you to process your data automatically

### One step beyond: connecting datasets

## Tools & Approaches

### A simple setup

- Data stored in CSV files
- Download RStudio
- RMarkdown scripts
	- You only need a few simple lines of code
- Output is beautiful, interactive documents exploring the data